## **GOVERNO DO ESTADO DE SÃO PAULO**

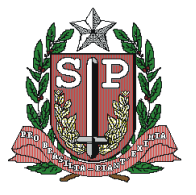

Secretaria de Estado da Saúde Coordenadoria de Controle de Doenças

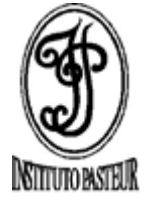

## **Instituto Pasteur**

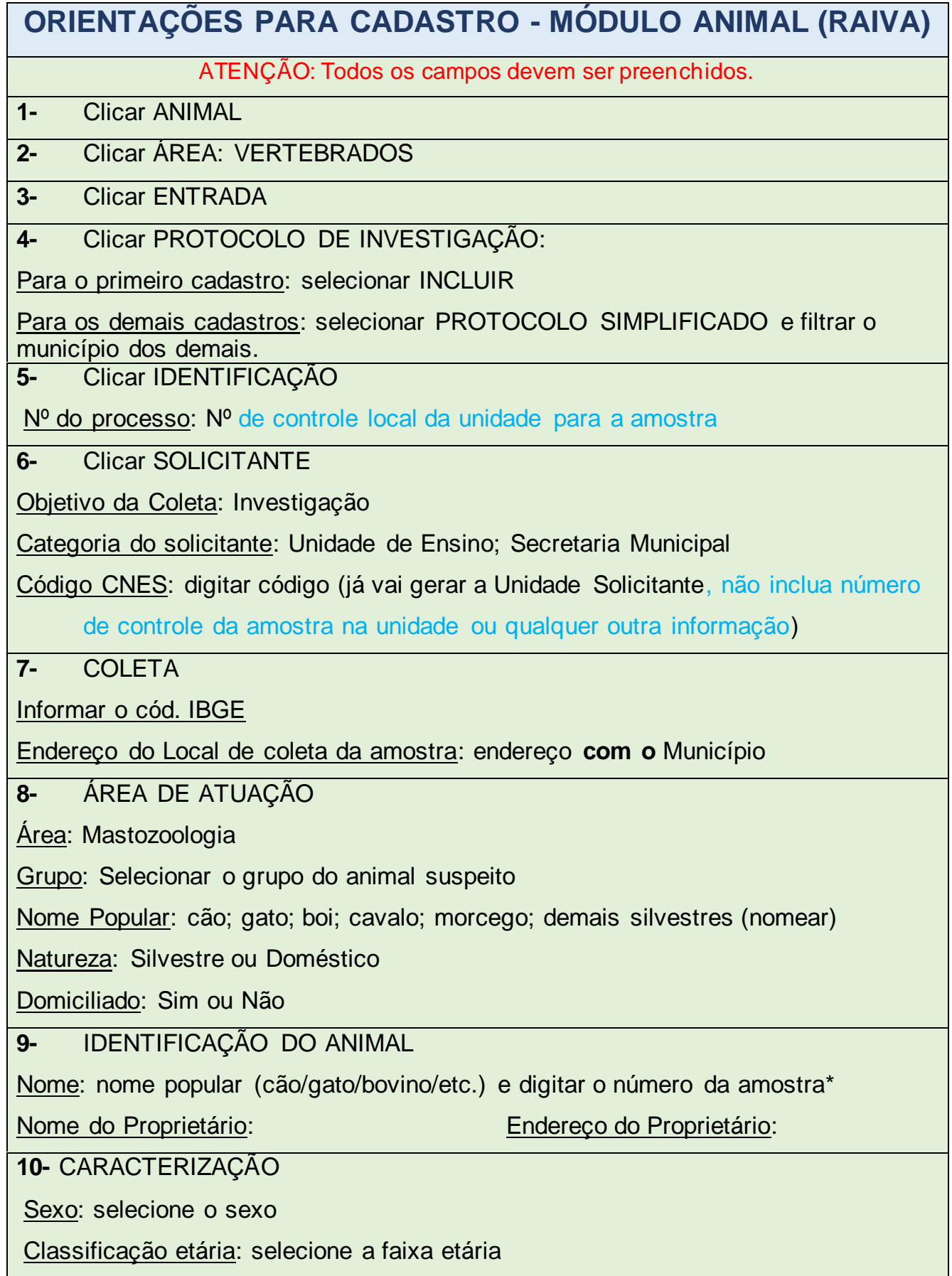

## **GOVERNO DO ESTADO DE SÃO PAULO**

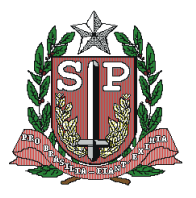

Secretaria de Estado da Saúde Coordenadoria de Controle de Doenças

## **Instituto Pasteur**

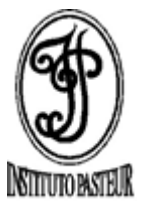

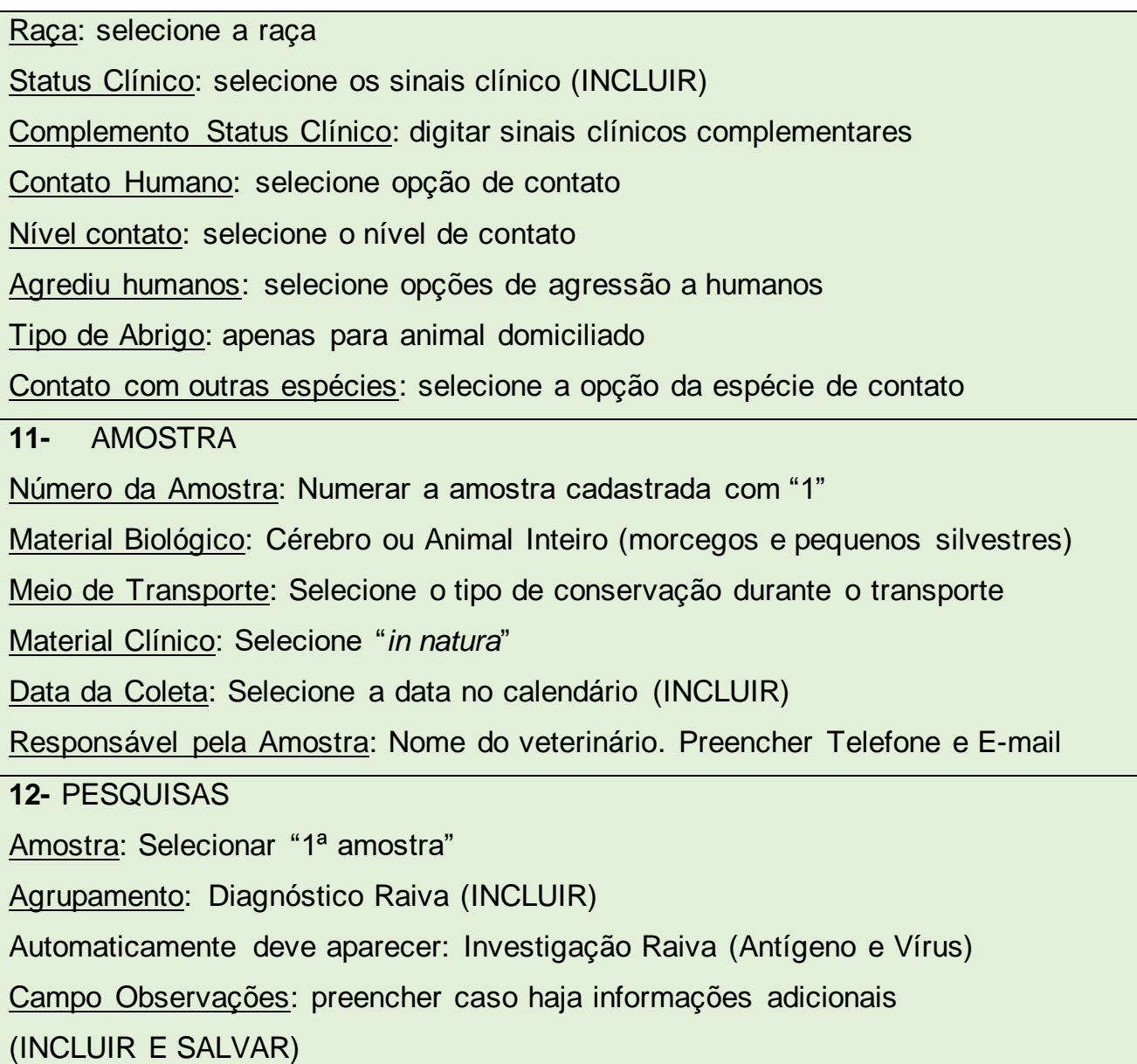